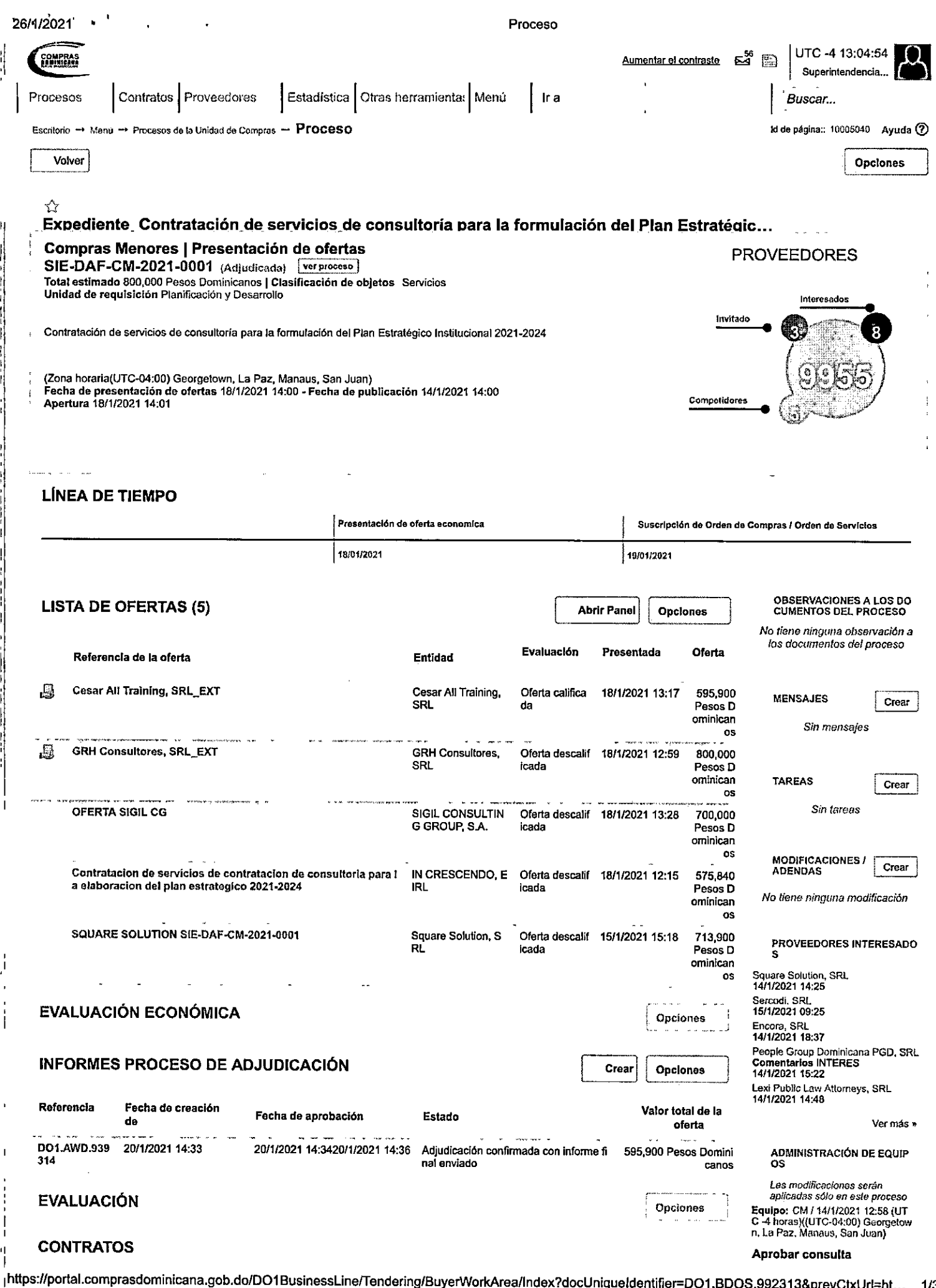

 $\frac{1}{2}$